(Morning)<br>16 October 2023 (Morning)

## ISLAMIC UNIVERSITY OF TECHNOLOGY (IUT) ORGANISATION OF ISLAMIC COOPERATION (OIC) Department of Computer Science and Engineering (CSE)

MID SEMESTER EXAMINATION WINTER SEMESTER, 2022-2023 DURATION: 1 HOUR 30 MINUTES FULL MARKS: 75

## CSE 4581: Web Programming

Programmable calculators are not allowed. Do not write anything on the question paper. Answer all 3 (three) questions. Figures in the right margin indicate full marks of questions whereas corresponding CO and PO are written within parentheses.

1. Consider the HTML Code segment shown in Code Snippet 1 and answer the following questions.

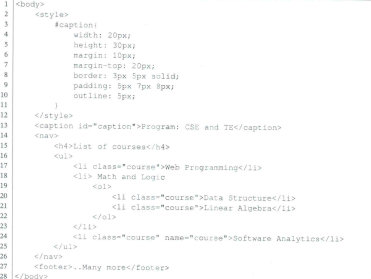

Code Snippet 1: Body part of an HTML code for Question 1.

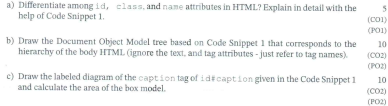

## 2. Consider the HTML code given in Code Snippet 2 and answer the following questions.

|                | <body></body>                                                                                                    |
|----------------|----------------------------------------------------------------------------------------------------|
| $\alpha$       | <section></section>                                                                                                  |
| $\mathfrak{z}$ | <a class="highlight" href="css.com">CSS Tutorial</a>                                                                 |
| $\overline{4}$ | caside>official site for CSS                                                                                         |
| 5              |                                                                                                    |
| 6              | <section></section>                                                                                                  |
| $\tau$         | <p>Welcome to the second section.</p>                                                                                |
| 8              | <aside style="display: none;">official site for CSS</aside>                                                          |
| $\circ$        | c/sention>                                                                                                    |
| 10             | <section></section>                                                                                                  |
| 11             | <p class="lang_sec">This section summarizes the benefits of</p>                                                      |
|                | learning new languages.                                                                                              |
| 12             | <p class="com_lang">Help to <br/>b&gt;communicate with a broader<br/>range of people.</p>                            |
| 13             | <p class="job_lang">Increase <b>job</b> opportunities.</p>                                                           |
| 14             | <b class="lit lang">Explore <b>literature</b>&gt;&gt;&gt;&gt;&gt;, films, and music<br/>from different cultures.</b> |
| 15             |                                                                                                    |
|                | $16$                                                                                                    |

Code Snippet 2: Body part of an HTML code for Question 2.

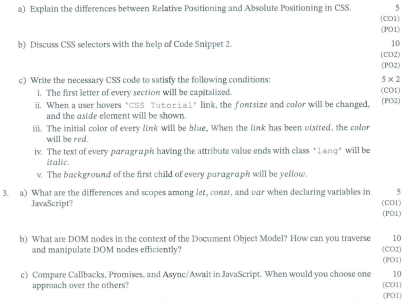